## **Exercise**

#### def ave\_positives(my\_list): """Returns: average (float) of the positive values in my\_list my\_list: a list of numbers with at least one positive value"""

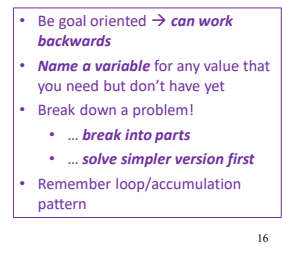

## **Exercise (Example Solution)**

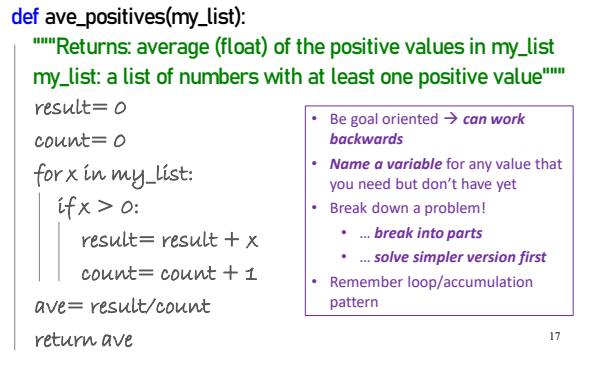

**For-Loop Mistake #1 (Q)**

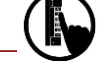

#### **Modifying the loop variable (here: x).**

def add\_one(the\_list):

"""Adds 1 to every element in the list Precondition: the\_list is a list of all numbers (either floats or ints)" for x in the\_list:  $x = x+1$ What gets printed?

a = [5, 4, 7] add\_one(a)

print(a) E: I don't know 25 A: [5, 4, 7] B: [5, 4, 7, 5, 4, 7] C: [6, 5, 8] D: **Error**

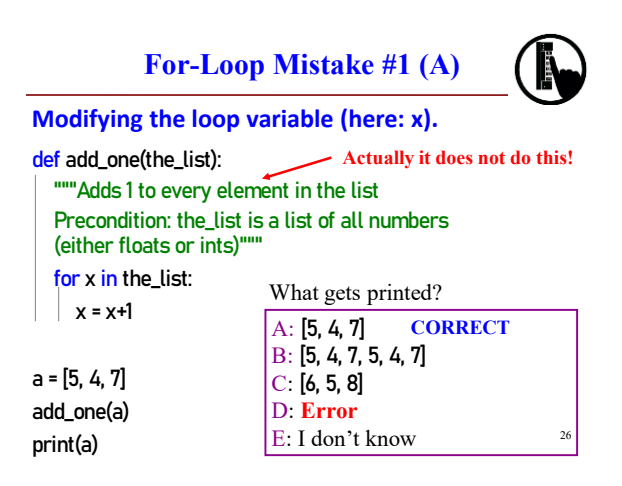

#### **Modifying the Loop Variable (1)**

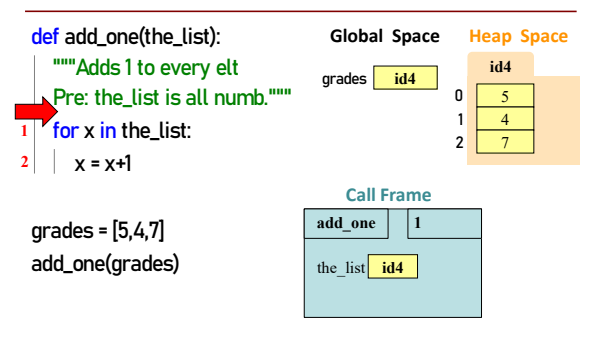

# **Modifying the Loop Variable (2)**

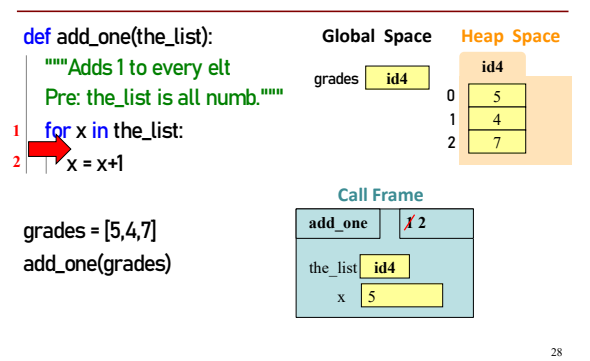

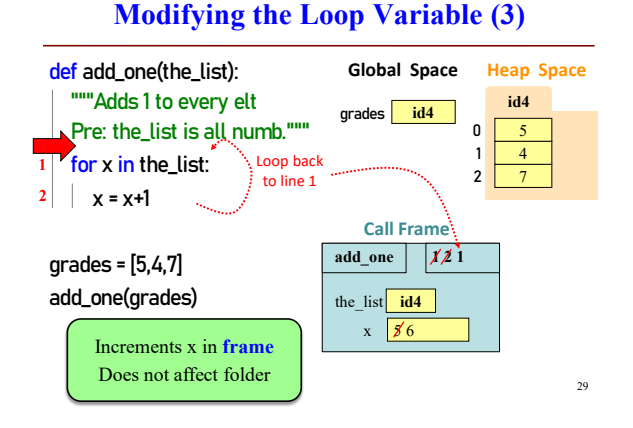

## **Modifying the Loop Variable (4)**

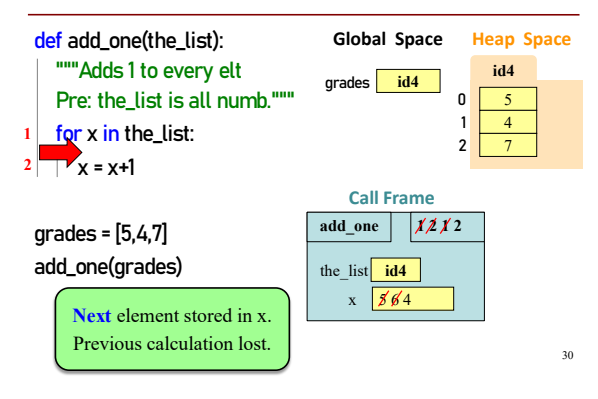

#### **Modifying the Loop Variable (5)**

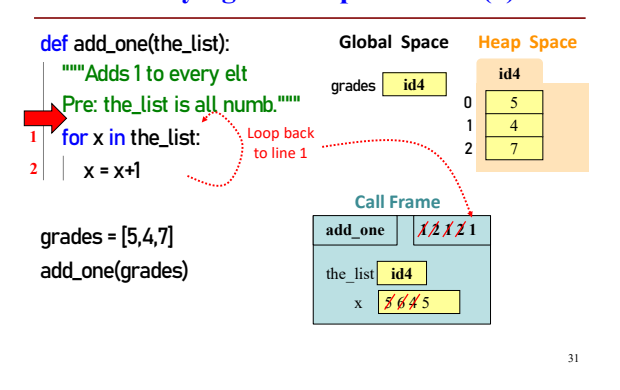

## **Modifying the Loop Variable (6)**

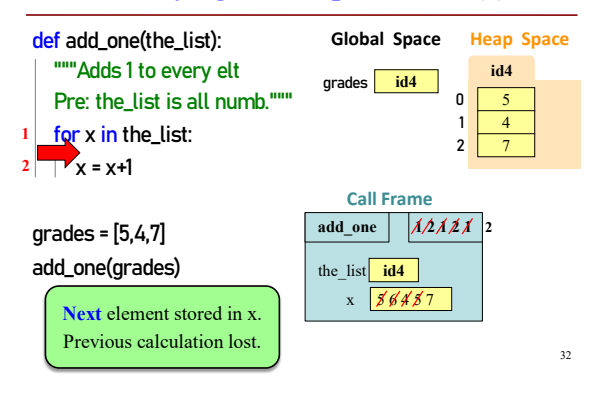

#### **Modifying the Loop Variable (7)**

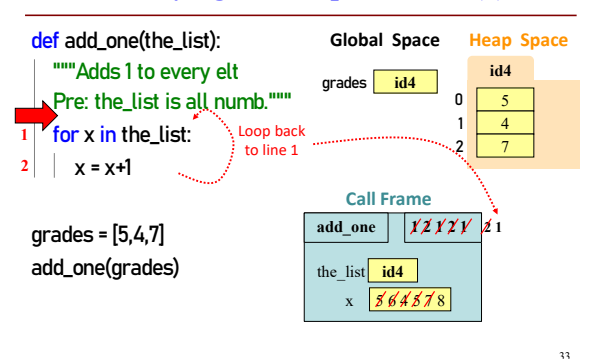

# **Modifying the Loop Variable (8)**

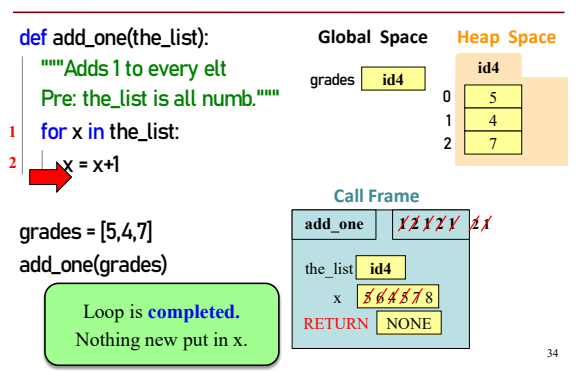

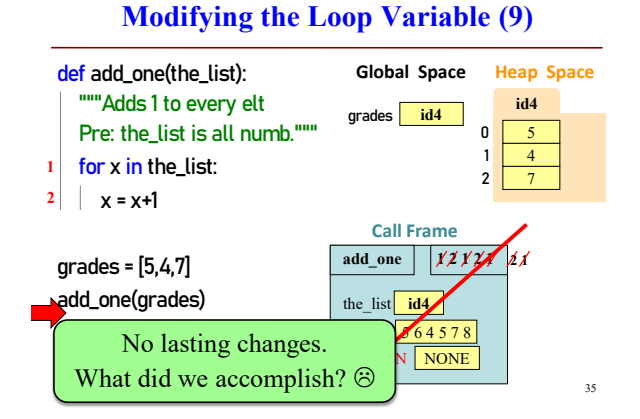

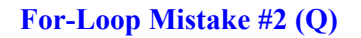

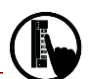

37

**Modifying the loop sequence as you walk through it.** What gets printed?

b = [1, 2, 3] for a in b: b.append(a) print(b)

A: never prints b B: [1, 2, 3, 1, 2, 3] C: [1, 2, 3] D: I do not know

**For-Loop Mistake #2 (A)**

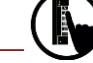

**Modifying the loop sequence as you walk through it.**

What gets printed?

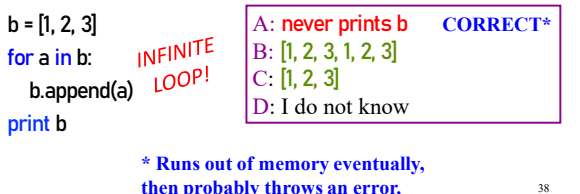

**then probably throws an error.**